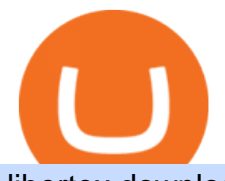

## libertex download crypto solvers thinkorswim algorithmic trading crypto currency tracker send bitcoin from

Delta. Delta is one of the more popular pure crypto trackers outside of Blockfolio. Since its founding in 2017 - Delta has gotten millions of signups and sports hundreds of thousands of active users. And for good reason; Delta has always been a beautifully designed, highly functional crypto tracker.

http://www.topforexbrokeronline.com/static/picture/xmtradingaccounttypes.jpg|||XM - Forex & amp; CFD Trading on Stocks, Indices, Oil, Gold|||1197 x 809

https://lh6.googleusercontent.com/proxy/YCMaQ4iQc5ub81OgtEer7PE3ejaE\_hvgcpK2TYRq7EB5k0Enzle SwTykXJ3ofmALMT0K5wwq9JPyA0YoClzk\_JGXKH9kTbNxWQ0Ooga6-MQVXyuOKriaXYkv5WreIWn 4cOiolJz06F6llg=s0-d|||Forex Xm Demo - Forex Ea Based On Moving Average|||1231 x 1120

Microsoft Windows and Libertex. Trade on the exchange in the Libertex trading platform using any modern browser (Chrome, FireFox, Opera and others), or a mobile application for IOS, Android.

https://www.forexstrategieswork.com/wp-content/uploads/2016/08/Screen-Shot-2016-08-25-at-2.21.02-AM.p ng|||Download MetaTrader 4 Trading Platform Free for Mac and ...|||1196 x 1076

Eos exchange binance for cash, download binance app uk. Download binance app ios 2019. In the event you exceed your limit, youll receive a day trade call. Its important not to let the day trade call go unresolved because then it will result in a ninety calendar day ban from being able to place day trades.

https://copyinvestor.com/wp-content/uploads/2019/03/-3--XM-Live-Account.png||CopyInvestor.com | ...|||1104 x 1112

Webtrader

Binance Uk App : CryptoOblast

Live Cryptocurrency Prices, Charts & amp; Portfolio Live Coin Watch

https://cdn.thinglink.me/api/image/731564499420577793/1240/10/scaletowidth|||Slave Trade-Charleston, South Carolina|||1200 x 871

https://uploads.carandclassic.co.uk/uploads/cars/zil/11535826.jpg|||1980 For sale ZIL-114, ZIL-115, ZIL-111a For Sale | Car ...|||1080 x 1080

Because I call TD Ameritrade today and asked them about algo trading and if they still support it and I could tell I was talking to a seasoned service person and even they had to ask around lol. With the new zero commissions it is very tempting to knock the dust off a few off my Ninja algos that took high frequency trades but were not viable .

Visit for The Binance Uk App. Binance is the best cryptocurrency exchange in the world and it $&\#39$ ; user base is worldwide across over 182 countries. Binance is also the most used cryptocurrency exchange, it $&\#39$ ; s extremely easy to use and learn. Additionally, you can earn a 20% commission discount on each purchase. 20% Binance Referral Code: T8DGFFIZ

Libertex Trading Platform FOREX CFD CRYPTO Trade For More

SOLVE price today, SOLVE to USD live, marketcap and chart .

Here, the code for the automated trading in ThinkOrSwim is quite simple: plot signal = if close  $>gt;195$  and close &It; 200 then 1 else 0; This lets us place the order conditions, and you may link it to something like the ask to avoid overpaying or even the mid-price, and set this as a GTC order. If it gets filled, fantastic.

Algorithmic Trading \$50/hr · Starting at \$25 I develop indicators and trade systems in various algorithmic trading platforms like Metatrader,Thinkorswim,Quantopian,Amibroker etc.

XMs MT4 app is upgraded version regularly. Old version of MT4 can not be used. The MT4 software update announcement from XM Group will be sent to users through email. How to resolve when the server number is not available in the server list at log-in; Cause 4: Wrong password. When opening your XM Group account, you need to use the password .

Binance Mobile and Desktop Downloads - Use our Crypto Trading App for your phone or a desktop application to trade on your Mac or windows machine

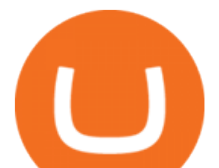

https://www.mtt1970.com/images/UnionBankLetter.jpg|||Machine Tools Traders (Madras) - Corporate - Certificate|||1237 x 1749

https://1.bp.blogspot.com/-ACLNKEZj7aY/Xnyxh-qA9SI/AAAAAAAAAQM/cepO8ZOYCAYrKp10IC4KO o7R\_TWWki1aACLcBGAsYHQ/s1600/XM%2Bpayment%2Bproof.jpg|||How To Trade Bitcoin On Xm Language:en / XM Adds Bitcoin ...|||1366 x 768

https://cdn.musicazon.com/image/thumb/Music124/v4/6c/ba/4f/6cba4fff-aba2-76d5-31df-e450ffcdd4cc/sourc  $e/1100x1100bb.jpg$  Howling (feat. RY X & amp; Frank Wiedemann) - Howling MP3 Download ||1100 x 1100 https://edukasinewss.com/wp-content/uploads/2021/05/1f7be5796cd646e3e1b171bb65792b16-1200x900.jpg||| Crypto Capital Venture Cardano - Cardano Ada Price ...|||1200 x 900

https://uploads.carandclassic.co.uk/uploads/cars/monteverdi/11146860.jpg||1970 Monteverdi 375/L High Speed For Sale | Car And Classic|||1200 x 900

https://www.binoption.net/wp-content/uploads/2012/12/Libertex-Charting-Indicators-Technical-Analysis-Tool s-Binoption.jpg|||ForexClub Libertex Review: An Experienced Leader For Forex ...|||1920 x 1080

https://i.imgur.com/KVngXVF.png|||Time Weighted Average Price (TWAP) Indicator for ...|||1120 x 778

https://bitcoinist.com/wp-content/uploads/2018/12/photo\_2018-12-21\_09-10-03.jpg?crop|||Best App To Trade Cryptocurrency Uk : What are the best UK ...|||1280 x 1068

Gutscheine Review 2021 - Get a 20% Fee Discount - finscout.org

Get Cryptocurrency Tracker - Microsoft Store

Trader Joe's Cuban Style Citrus Garlic Bowl is packed with marinated chicken thigh meat served over turmeric-seasoned rice, black beans, chopped plantains, peppers, and onions, tossed in a bright, citrus & amp; garlic, mojo criollo sauce. Outside of the bowl, it just so happens to make a zesty and flavorful base for chicken tacos with a Cuban twist .

Can not login to MT4. What to do when invalid account is shown

https://lh3.googleusercontent.com/FCN0t17DbRwkN9bPWSYadttBHh-KC-GNELLGAL1QhTLd6EH69piVf WvpImy0XI4hbag=h900|||XM Review - Forex Guide Pro|||1280 x 881

Tradeweb Markets

Online Trading

https://coindoo.com/wp-content/uploads/2018/11/litecoin\_ltc\_crypto\_wallet.png|||litecoin\_ltc\_crypto\_wallet -Coindoo|||1602 x 929

FXFX225IPO

Access to a quicker, smarter and lighter Webtrader trading platform on both web and mobile devices MetaTrader Web Trader

https://www.zawya.com/images/cia/zAmp/210630132558QEGP.JPG|||Crypto exchange Binance signs Dubai World Trade Centre ...|||1200 x 800

https://www.optioninvest.net/wp-content/uploads/2019/03/XM-Demo-Account-Option-Invest.jpg|||Xm Mt5 Demo|||1912 x 1204

https://cimg.co/w/articles/0/60e/f08ce7efa6.jpg|||T.K.O Summit 2021: Scaling New Heights in Asia's Crypto Sphere|||1200 x 800

https://www.xm.com/wp-content/uploads/2021/05/EURUSDDaily.png||Technical Analysis EURUSD indecisive near Februarys high|||1686 x 888

https://www.compareforexbrokers.com/wp-content/uploads/2020/06/XM-Review-MT4-and-MT5-2048x863.j pg|||XM Review For 2020: Are This Market Markers Accounts For You|||2048 x 863

So you may not be able to log in to your MT4 account during these days as your account cannot be connected in the off-hours of the market. OTHER REASONS FOR MT4 INVALID ACCOUNT. FOR LOGGING IN TO A REAL ACCOUNT. REASON 1: THE SERVER NUMBER IS WRONG. While opening the MT4 account, a Server Number was sent to you by email.

According to our current Solve price prediction, the value of Solve will drop by -12.52% and reach \$ 0.106496

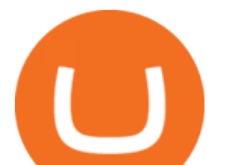

by January 4, 2022. According to our technical indicators, the current sentiment is Bearish while the Fear & amp; Greed Index is showing Extreme Fear.

Libertex Online Trading app for PC Windows or MAC for Free

Cryptogram Solver - Rumkin.com

In this video, I'Il be demonstrating how to buy cryptocurrency (I purchased DOGE but this applies to any crypto) using the Binance mobile application. ???? Vid.

Binance: BTC NFTs Memes & amp; Meta - Apps on Google Play

https://www.forexbrokerslab.com/wp-content/uploads/2020/02/xm-trading-review.png|||XM Forex Review | Check Out XM No Deposit Bonus and ...|||1920 x 1080

https://card.globank.co.uk/wp-content/uploads/2020/07/Globank2-1-2048x1387.png|||Largest Acquiring banks in the world Globank|||2048 x 1387

Unsere Trading-App ermöglicht Ihnen den Zugriff auf + 300 CFD-Instrumente zum Kauf, Verkauf und den Handel von CFDs auf Devisen, Aktien, Indizes und mehr. Libertex wurde 1997 gegründet, hat umfangreiche Erfahrung auf den Finanzmärkten und ist eine der besten Online-Handelsplattformen\* für den Handel mit CFDs.

https://s3-us-west-2.amazonaws.com/go-medici/uploads/2016/02/91.jpg|||19 Bitcoin Remittance Startups That Won't Let the ...|||2048 x 1036

https://www.thecryptoupdates.com/wp-content/uploads/2021/12/nft-6795915\_1280.jpeg||DAO & amp; NFTs as Flag Bearers Shaping the Upcoming Era for ...|||1280 x 848

Fast VPNs to Download Online - Read Reviews & amp; Download a VPN

Live Cryptocurrency Updates Live Crypto Coins Rates

https://binantrader.com/photos/binance/how-to-buy-cryptos-on-binance-with-debitcredit-card-5.png|||How to Buy Crypto on Binance with Debit/Credit Card via ...|||1438 x 808

Videos for Send+bitcoin+from+uphold

LIBERTEX is a trading platform used by Indication Investments Ltd. a Cyprus Investment Firm which is regulated and supervised by the Cyprus Securities and Exchange Commission (CySEC) with CIF Licence number 164/12.

Welcome to Trader Joe&#39:s!

https://assets.bwbx.io/images/users/iqjWHBFdfxIU/iUgP0sXL75wk/v0/1200x800.jpg|||This Trader Made 295% on Cryptocurrency Derivatives ...|||1200 x 800

Dashboard of CCT - Crypto Currency Tracker

The XM MT4 WebTrader provides instant online access to the global financial markets for trading on both demo and real accounts on both PC and Mac, with no rejection of orders and no re-quotes. Account Management.

http://www.roboforex.com/files/filemanager/image/site/metatrader.png|||Collegue and Forex: mt4|||1366 x 768 Does TD ameritrade now let you do algorithmic trading with .

http://www.guitartraders.com/wp-content/uploads/2019/11/f1848-1.jpg|||Fender Mexico 2009 Classic Player Jaguar Special - GUITAR ...|||1200 x 800

https://deroundtable.com/wp-content/uploads/2020/12/InShot\_20201225\_022838388-2048x2048.jpg|||Vacanc y for Customer Support Representative at Caret - De ...|||2048 x 2048

MetaTrader 4, commonly nicknamed MT4, is a widely used electronic trading platform for retail foreign exchange, developed by the Russian software company MetaQuotes Software Corp, which is currently licensing the MT4 software to almost 500 brokers and banks worldwide.

How To Buy DOGECOIN On Binance Mobile App (UK) - YouTube

Download - Binance

https://quickpenguin.b-cdn.net/wp-content/uploads/2020/10/Best-Places-to-Buy-Tether-in-the-UK-Binance-G BPUSDT-Market.png|||How to Buy Tether (USDT) in the UK [Updated 2021]|||1600 x 843

https://cdn-images-1.medium.com/max/1200/1\*ddViMhAucO9-5zxMBwGgnw.jpeg|||An Apology to Paxful

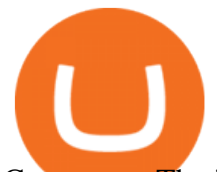

Customers, The iTunes Dispute Dilemma|||1200 x 784

https://hercules.finance/wp-content/uploads/2017/06/hotforex-bank-wire-transfer-card-withdrawal-fund-mt4 metatrader4-form.png|||Xm Forex Withdrawal Limit | Forex Fury Ea Download|||1138 x 855

https://d3.alternativeto.net/dist/s/quantower\_912265\_full.png?format=jpg&width=1200&height=12 00&rmode=min|||Quantower Alternatives and Similar Software | AlternativeTo|||1919 x 1079 Can I download Libertex on my computer?

https://cdn.musicazon.com/image/thumb/Music123/v4/66/b4/f6/66b4f6ed-a887-de3d-51bc-86b3c629b313/sou rce/1100x1100bb.jpg|||Brand New (feat. King Von) - Calboy MP3 Download|||1100 x 1100 MT4 WebTrader MT4 WebTrader Platform Forex WebTrader . - XM

Does TD ameritrade now let you do algorithmic trading with them? Hey so for many years  $I\&\#39$ ; ve been trying to see if my main broker TD Ameritrade worked for algos. They' ve really kicked off recently adding free commissions and such.

How to Transfer Bitcoin from Uphold Wallet to Ledger Nano S .

Is it possible to do Algorithmic Trading using ThinkorSwim .

I' ve been asked many times, how I' m able to produce buy and sell signals. I thought it would be very helpful to the trading community to show you guys a Thin.

Binance cryptocurrency exchange - We operate the worlds biggest bitcoin exchange and altcoin crypto exchange in the world by volume

Tradeweb Direct is the go-to source for financial advisory firms, RIAs, traders and buy-side investors who need fast, reliable execution for their fixed income trading needs.

Binance Uk App : CryptoOblast

The best crypto portfolio tracker is CoinStats and Coin Market Manager. Most intermediate and advanced crypto traders store funds across multiple blockchains and use different wallets for different.

https://nexowalletpay.com/wp-content/uploads/2021/05/IMG-1348-2048x1152.png||Cryptocurrencies Nexo Wallet Pay|||2048 x 1152

Android MT4 Platform: Trade Forex on MT4 on your Android - XM

Cryptogram Solving Tool - Scott Bryce

https://xbinop.com/wp-content/uploads/2017/09/mt4-on-mac-howto2.png|||Mt4 Xm Mac - Binäre optionen|||1638 x 1300

https://image.winudf.com/v2/image1/Y29tLmxpYmVydGV4Lm1vYmlsZV9zY3JlZW5fNF8xNTU1MDgzM DIwXzA1NQ/screen-4.jpg?fakeurl=1&type=.jpg|||Libertex for Android - APK Download|||1242 x 2208 Bitcoin, Bitcoin Cash, Ethereum, Litecoin and other popular cryptocurrencies can be purchased with U.S. dollars using Coinbase or BlockFi. Once you have purchased Bitcoin using Coinbase, you can then transfer your Bitcoin to an exchange such as Binance to purchase other cryptocurrencies, including SOLVE.

https://static01.nyt.com/images/2017/02/07/us/09TORTURE/00TORTURE-COMBO-superJumbo.jpg|||Ninth Amendment: TRUMPRUSSIA1 Russia Interference 2016 ...|||2048 x 1365

Top 100 Cryptocurrency Prices. Updated 7 minutes ago. \$1.99T market cap \$78.5B 24h volume 40% BTC. Coin. Price Market Cap Volume 1D 1W. BTC. Bitcoin. \$41,841.00. - 1.80%.

https://www.xm.com/wp-content/uploads/2021/08/USDJPY\_Daily\_040821.png|||Technical Analysis USDJPY dives at 10-week low; bearish bias|||1617 x 877 https://i.pinimg.com/originals/a4/67/91/a4679110a0a7bbec001f4a9d36fcedda.jpg||Sentiment Trader Mt4|||1920 x 1350 Thinkorswim Freelancers for Hire - Guru

Send money to friends and family worldwide Uphold Help Center

IBKR WebTrader, Interactive Brokers HTML-based trading platform, offers an uncluttered, easy-to-learn

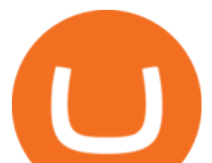

trading interface with advanced trading features and tools. Solve (SOLVE) Price Prediction CoinCodex

https://i.pinimg.com/originals/f7/e3/d9/f7e3d9441adbbd70f5db3f329439604e.jpg||Fox Finance Crypto Price -Edukasi News|||1920 x 1280

The MT4 based XM Multiterminal allows the simultaneous management of more than 100 trading accounts from one single platform for forex, CFDs and futures. 6 Asset Classes - 16 Trading Platforms - Over 1000 Instruments.

Use your MT4/MT5 real account number and password to log in to the Members Area. MT4/MT5 ID (Real Account)

https://uphold.com/en/blog/wp-content/uploads/2019/04/Blogpost.jpeg|||GiveTrack by BitGive is now live on Uphold - Uphold Blog|||2000 x 1125

https://miro.medium.com/max/1808/0\*7s\_UFaszgt5UGrmi.jpg|||Zoren X Medium|||1422 x 809

Cryptocurrency Tracker Damien Doumer Personal finance > Banking & amp; investments This is an application which shows to its user information about several cryptocurrencies, such as the price, percentage change in a given period of time, available supply, Rank etc. and updates this information temporarily depending on the users needs.

IBKR WebTrader Interactive Brokers LLC

Crypto Prices - Live Prices & amp; Charts CoinTracker

https://www.bitmainminer.co.uk/wp-content/uploads/2021/12/bitcoin-btc-price-analysis-targeting-a-new-uptre nd-YcNR6KRq-1024x768.jpg|||Bitcoin (BTC) Price Analysis: Targeting a New Uptrend ...|||1024 x 768 Binance Desktop

How To Use ThinkorSwim Build Your Own Thinkscript Algorithm .

Comfortably browse Binance with your local network provider for a hassle-free trading experience. Download Now > Revolutionize your trading--Download the desktop app today.

Metatrader 4 MT4 MT4 Forex Platform MT4 Download - XM

https://static.news.bitcoin.com/wp-content/uploads/2019/06/8Cd22RPN-badger-1.jpg|||Bitcoin Cash Ios Wallet - Bitcoin Com Releases Fastest ...|||2200 x 1800

Fastest live cryptocurrency price & amp; portfolio tracker with historical charts, latest coin markets from crypto exchanges, volume, liquidity, orderbooks and more! UA-109208733-1 Cryptocurrency Prices Live Technical Analysis of STOCKS & amp; COMMODITIES - THE TRADERS.

## TRADER&#39:S WEB

How to Set Up Automated Trades in Thinkorswim - No Coding .

Build a Crypto Portfolio - Buy Bitcoin & amp; Crypto Instantly

thinkorswim Trading Platform Suite TD Ameritrade

https://c.mql5.com/3/124/InkedXM\_MT4\_LI.jpg|||Mt4 Xm - FX Signal|||1284 x 776

https://uphold.com/en/blog/wp-content/uploads/2015/11/no-bitcoin.jpeg|||No Bitcoin? No Problem. Funding your Uphold account just ...|||1840 x 1036

7 Best Crypto Portfolio Trackers for 2021 (Tried & amp: Tested)

https://online.markets/wp-content/themes/marketsonline/assets/images/help-center/download-mt4-desk-img11 .png|||How to Download MT4 on desktop? | Markets.Online|||1921 x 1040

https://online.markets/wp-content/themes/marketsonline/assets/images/help-center/download-mt4-desk-img9. png|||How to Download MT4 on desktop? | Markets.Online|||1921 x 1040

https://uploads.carandclassic.co.uk/uploads/cars/mini/11201945.jpg|||1990 Mini ERA Turbo For Sale | Car And Classic|||1200 x 900

https://cdn.stockbrokers.com/uploads/duhkkuv/XM-MT4-desktop-platform.PNG|||XM Group Review: 3 Key Findings for 2020 - ForexBrokers.com|||1366 x 768

Anyone Algorithmic Trading In ThinkorSwim? - useThinkScript

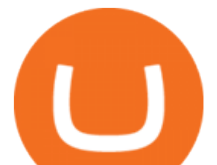

Answer (1 of 5): The answer is yes and no. Here is why: Is there a way you can program and deploy your algo on ToS machines and let it execute - No. And neither is this capability to planned to be made available per my conversations and follow-ups with them.

Launch MT Web Terminal MetaTrader WebTerminal has realtime quotes, fully functional trading (including one-click trading), charts with 9 timeframes and analytical objects. Trading and analytical features can now be be accessed from a web browser! The web platform is a modern retina-ready HTML5 application with proprietary charting engine.

Download Libertex apk 2.29.0 for Android. Award-winning mobile trading app to trade CFD' son Forex, ETFs, Gold, & amp; Indices

XM MT4 Multiterminal

https://uploads.carandclassic.co.uk/uploads/cars/bmw/11394754.jpg|||2015 BMW 650i MSport Individual Convertible V8 Twin Turbo ...|||1200 x 900

Visit for The Binance App Uk. Binance is the best cryptocurrency exchange in the world and it $&\#39$ ; user base is worldwide across over 182 countries. Binance is also the most used cryptocurrency exchange, it $&\#39$ ; s extremely easy to use and learn. Additionally, you can earn a 20% commission discount on each purchase. 20% Binance Referral Code: T8DGFFIZ

SOLVE Crypto Price Prediction, News, and Analysis (SOLVE)

How to fix Invalid account/no connection error on MT4 and .

Uphold to Trust Wallet - How To Transfer Crypto From Uphold .

Cryptogram Solver Wordplays.com

Libertex on Microsoft Windows

Forex & amp; CFD Trading on Stocks, Indices, Oil, Gold by XM

https://lookaside.fbsbx.com/lookaside/crawler/media/?media\_id=327351885659312|||donnydropout - Posts | Facebook|||1440 x 1439

The current CoinMarketCap ranking is #623, with a live market cap of \$46,244,322 USD. It has a circulating supply of 433,324,963 SOLVE coins and a max. supply of 1,000,000,000 SOLVE coins. If you would like to know where to buy SOLVE, the top cryptocurrency exchanges for trading in SOLVE stock are currently KuCoin, Upbit, HitBTC, Uniswap (V2), and Bittrex.

https://www.coindesk.com/resizer/EMEQeuBxvwpKTtzp81308C5CN1k=/cloudfront-us-east-1.images.arcpub lishing.com/coindesk/V75JIVD3YFBYVHFCZ7O2XFIXGE.png|||Arsenal FC Fan Token Ads Criticized by UK Regulator ...|||1500 x 1000

thinkorswim® web. Developed specifically with feedback from traders like you, the latest addition to the thinkorswim suite is a web-based software that features a streamlined trading experience. It's perfect for those who want to trade equities and derivatives while accessing essential tools from their everyday browser. Learn more.

https://coincodex.com/en/resources/images/admin/news/binance-is-getting-r/binance-uk.jpg:resizeboxcropjpg? 1580x888|||Binance Is Getting Ready to Launch Regulated Exchange in ...|||1580 x 888

Send USD or EUR to friends and family using crypto Uphold .

Ultimate Beginner' Suide To Automated Trading In ThinkOrSwim.

Cryptogram Solver. Cryptogram Solver. Do you have a cryptogram, also known as a cryptoquip or a simple letter substitution cipher? Just type it in here and get it solved within seconds. If there are lots of possible solutions, only a subset will be shown. This page does send your cryptgram to my server, so you might not want to use it if your .

MetaTrader Web Terminal - Trader's Way

https://hunterae.com/wp-content/uploads/images/crypto-currency-coin-market-kit-bitcoin-tracker-28501166-d ownload-videohive-free-hunterae-com-7.jpg|||Crypto Currency Coin Market Kit | Bitcoin Tracker ...|||1920 x 1080

Sending Money Between Traditional and Cryptocurrency Wallets. 1. Funding Your Uphold Wallet. Once you

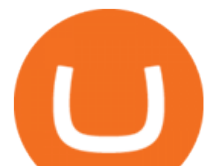

are a verified member, you can connect your bank account or credit or debit card to your Uphold wallet. If you . 2. Fiat to Cryptocurrency. 3. Cryptocurrency to Cryptocurrency. 4. Cryptocurrency .

Cryptogram Solver. Tool to automatically solve cryptograms. A cryptogram is a short piece of encrypted text using any of the classic ciphers. Usually it is simple enough that it can be solved by hand. The most common types of cryptograms are monoalphabetic substitution ciphers, called Aristocrats if they contains spaces or Patristocrats if they don $&\#39$ ;t.

https://forex-station.com/download/file.php?id=3343404&mode=view|||Forex Xm Forum - Forex Trading On Td Ameritrade|||1280 x 955

https://kdvr.com/wp-content/uploads/sites/11/2021/12/23bfb9587c2e48959bb101e3cce601e0.jpg?w=1280|||M arkets 2021: Stocks soar, IPOs explode, crypto goes wild ...|||1280 x 853

Hercules.Finance is a financial education website powered by a team of Financial Specialists and IT experts, mainly introduce solutions of Forex, CFD and Commodity Investment, and a number of Payment Services.

http://xm-rebate.com/wp-content/uploads/2017/04/xm-fast-execution.jpg|||XM REBATE GLOBAL LAYANAN CASHBACK 80% DARI XEMARKET|||1920 x 1080

Binance App Uk : CryptoOblast

https://static.coindesk.com/wp-content/uploads/2017/06/4982b0a667696936491158e66be633d6-1.jpg|||China' s Central Bank Opens New Digital Currency Research ...|||1920 x 1300

https://879699.smushcdn.com/1984389/wp-content/uploads/2020/12/Rumus-platform.png?lossy=1&strip  $=1$ &webp=1||Libertex review - Forex & amp; CFD broker - International & amp; Europe||1920 x 823

https://www.zemeilleur.com/wp-content/uploads/2020/08/PNRB42Q.jpg|||Les meilleurs scripts PHP en 2020 : Crypto Currency ...|||7293 x 4590

https://uploads.carandclassic.co.uk/uploads/cars/toyota/12001333.jpg|||1995 Genuine Low mileage Toyota Corolla 3 door (e100) with ...|||1200 x 799

https://www.bestonlineforexbroker.com/wp-content/uploads/2019/07/xm-web-platform.png||Best Forex Broker - Forex Broker Alert|||1680 x 848

The puzzle is solved by recognizing letter patterns in a word or words and successively substituting letters until the solution is reached. Type a word cipher into the Crypto Cracker text box and the Crypto Cracker will attempt to crack the cipher. The Crypto Cracker will return its best guess after the alloted time.

9 Best Crypto Portfolio Trackers in January 2022 Benzinga

Build a Crypto Portfolio - The Safest Place to Buy Crypto

CCT - Crypto Currency Tracker have over 2100+ cryptocurrencies, trusted historical data, details of active, upcoming and finished ICOs. The website provides a list of cryptocurrency and blockchain related events, valid and authentic list of cryptocurrency wallets and Bitcoin mining pools.

Cryptocurrency Prices, Charts And Market Capitalizations .

Download Libertex Online Trading app APK to your PC Open Libertex Online Trading app APK using the emulator or drag and drop the APK file into the emulator to install the app. If you do not want to download the APK file, you can install Libertex Online Trading app PC by connecting your Google account with the emulator and downloading the app from the play store directly.

Did you know that you can set up algorithmic trading in Thinkorswim? Yes, you can set up conditional orders in Thinkorswim that will fill automatically when certain pre-defined conditions are met. You can just enter your orders and let the code do all the work for you. You don't even need to be logged into the platform for it to work!

With Uphold, you can buy digital currencies in just 11 clicks - even if you dont have an account yet. Nothing could be easier. Heres how fast it is to get started: 1. Go to Uphold.com and click sign up. 2. Enter your email address and personal details. 3. Click the link we send you and create a password and youre off to the races! Download binance app ios 2019, download binance app on iphone .

Open the Uphold app on your device. Step 2 Select the Uphold Money card you wish to use then click on the Use Funds button. Step 3 Choose the Send to Cryptocurrency address option. Step 4 Next,.

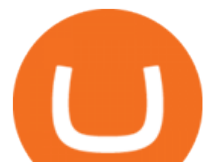

https://s3.envato.com/files/251725756/screens/newdashboard.png|||Crypto Alert App Android - Crypto Alerts Portfolio Widget ...|||1370 x 2446

LIBERTEX. TRADE FOR MORE. ????. Libertex is a powerful online trading app designed to boost your trading experience. Regardless of whether you are a beginner or a pro trader, Libertex has the perfect trading tools to help you trade better, with more than 250 trading instruments. Trade indices, shares, stocks, commodities & amp; currency pairs.

https://www.forexexplore.com/images/PrimeXBT-Review.png|||How To Trade Bitcoin On Xm Language:en / Xm Corretora The ...|||1649 x 868

https://www.forexstartup.net/wp-content/uploads/2016/08/open\_account\_broker\_xm\_s\_01-min.png||| XM Global 1 USER ...|||1165 x 797

Programmatic Trading - Lowest Cost Broker - Algo trading

Videos for Crypto+currency+tracker

How to Send Money Between Two Crypto Wallets Uphold Blog

https://s3.amazonaws.com/iexplore\_web/images/assets/000/001/510/original/Festival\_du\_Voyageur-Sarah\_Br aun.jpg?1436801814|||Festival du Voyageur: A Festival for Travelers|||1191 x 816

Buy/Sell Bitcoin, Ether and Altcoins - Binance

MetaTrader Web Trader . Loading .

https://coinzodiac.com/wp-content/uploads/2019/02/binance\_dots.png||How To Deposit & amp; Withdraw Money (GBP/EUR) on Binance ...|||1294 x 819

https://www.xm.com/wp-content/uploads/2021/08/AUDUSDDaily-2.png|||Technical Analysis AUDUSD on the sidelines for another ...|||1690 x 827

Crypto Currency Tracker have over 2100+ cryptocurrencies, trusted historical data, details of active, upcoming and finished ICOs. The website provides a list of cryptocurrency and blockchain related events, valid and authentic list of cryptocurrency wallets and Bitcoin mining pools.

Top cryptocurrency prices and charts, listed by market capitalization. Free access to current and historic data for Bitcoin and thousands of altcoins.

The cryptogram is solved by looking for frequently used letters and clues provided by letter patternsand word spacing. There are a number of sites on the internet that provide cryptograms, some with thier own solving tools You may copy a cryptogram from one of those sites and enter it here to use this solver.

https://image.winudf.com/v2/image1/Y29tLnhtLmdsb2JhbC5jb3JwX3NjcmVlbl8yXzE1NDM5OTQ5NjFfM DU0/screen-2.jpg?fakeurl=1&type=.jpg|||Xm Mt5 Android|||1440 x 2560

https://forexbrokerslist.org/wp-content/uploads/2020/06/XM\_Logo.jpg|||XM Review 2021 - The Broker that Defines The Standards|||1920 x 1080

https://www.forexstartup.net/wp-content/uploads/2016/08/open\_account\_broker\_xm\_s\_02-min.png||| XM Global 1 USER ...|||1165 x 800

How to fix Invalid Account MT4 problem? - Forex Education

One - On the Uphold platform Mobile App. 1 - Tap at the bottom of your screen. 2 - Tap From and choose any funding source (c rypto, national currencies, utility tokens, stable coins or metals) and enter the amount. 3 - Tap To, select contacts\* in the top menu (scroll to the right) and choose the recipient. 4 - Choose the currency/asset your friend receives

https://www.forexstrategieswork.com/wp-content/uploads/2016/08/Screen-Shot-2016-08-23-at-2.03.25-PM.p ng|||What is the MetaTrader 4 Trading Platform - Advanced Forex ...|||1640 x 1030

Webtrader

https://image.winudf.com/v2/image1/Y29tLmxpYmVydGV4Lm1vYmlsZV9zY3JlZW5fZXMtRVNfMl8xNT U1OTY0OTYyXzAyOQ/screen-2.jpg?fakeurl=1&type=.jpg|||Libertex for Android - APK Download|||1242 x 2208

https://s.yimg.com/ny/api/res/1.2/XNWkqTTsnrg84kXn8n0dEQ--/YXBwaWQ9aGlnaGxhbmRlcjt3PTIwMD

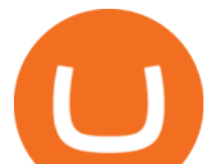

A7aD0xMzM1/https://s.yimg.com/os/creatr-uploaded-images/2021-01/0ed04870-55fd-11eb-bfd2-732de3a40d 75|||Lawmakers divided over climate change proposals in ...|||2000 x 1333

https://d32ijn7u0aqfv4.cloudfront.net/wp/wp-content/uploads/raw/IN19-4200\_Open24-7\_Desktop%402x.jpg||| Can You Buy Crypto On Robinhood In Nevada - YCRTP|||2880 x 1580

How to download Libertex on PC. Libertex is a trading platform that works in any modern Internet browser (Firefox, Opera, Chrome, Internet Explorer, etc.), you can download a mobile application to a smartphone or tablet (Android, iOS).

https://c.mql5.com/3/303/XM\_MT4\_Error.jpg|||MQL4 Market: failed download product [500] - Stocks News ...|||1920 x 1080

https://www.trustedbrokers.co.uk/wp-content/uploads/2020/11/libertex-web-trading-platform-charts.jpg|||Liber tex Review 02/2021: A Must Read Before Trading|||1917 x 1076

https://img.songslyrics.co/image/thumb/Music114/v4/57/d6/f3/57d6f347-e5f3-ed20-35ad-4771c5e19d15/sour ce/1200x1200bb.jpg|||Touch It - Single (feat. Bino Rideaux) - Single by Donn ...|||1200 x 1200

Step 2. Now you will be prompted to select between Login with existing account /Open a demo account. On clicking either Login with Existing Account/Open a Demo Account, a new window opens. Enter XM in the search field. Click the XM.COM-Demo icon if you have a demo account, or XM.COM-Real if you have a real account.

Visit for The Binance Uk App. Binance is the best cryptocurrency exchange in the world and it $&\#39$ ; user base is worldwide across over 182 countries. Binance is also the most used cryptocurrency exchange, it $&\#39$ ; s extremely easy to use and learn. Additionally, you can earn a 20% commission discount on each purchase. 20% Binance Referral Code: T8DGFFIZ

Online Trading App Innovative Mobile Trading . - Libertex.com

quipqiup - cryptoquip and cryptogram solver beta3 quipqiup is a fast and automated cryptogram solver by Edwin Olson. It can solve simple substitution ciphers often found in newspapers, including puzzles like cryptoquips (in which word boundaries are preserved) and patristocrats (inwhi chwor dboun darie saren t).

In this video you will find out How To Transfer Crypto From Uphold To TrustWallet. Orbitau Airdrop. APENFT Airdrop. Follow Twitter. Join Telegram Trading Signals Channel. Follow YouTube Channel. I am affiliate with website in the description. I provide only information what you can do, all responsbility is on you investing to crypto. GET .

How to transfer Bitcoin from Uphold to another wallet - Quora

Videos for Crypto+solvers

Join the CryptoDad as he demonstrates a quick, easy, and secure way to transfer bitcoin (and other alt coins) using the Uphold Wallet. We will move our bitco.

Trusted by millions of users worldwide. Get started today and buy Bitcoin, Ethereum, ChainLink, Rune, Cardano, Binance Coin, SHIB, and more, all with some of the lowest fees in crypto. Additionally, explore awesome art and collectibles on Binance NFT marketplace! Binance App is available only to non-U.S. citizens and residents.

https://messari.io/images/opengraph/generic\_2400\_1254.png?v=2021-05-21|||About|||2400 x 1254

Technical Analysis of Stocks  $\&$ amp; Commodities magazine is the savvy trader $\&$ #39; guide to profiting in any market. Every month, we provide serious traders with information on how to apply charting, numerical, and computer trading methods to trade stocks, bonds, mutual funds, options, forex and futures.

https://www.thatsucks.com/wp-content/uploads/2019/09/XM-ss2-min.jpg|||How To Trade Bitcoin On Xm Language:en : Xm Forex And Cfd ...|||1029 x 804

https://www.xm.com/wp-content/uploads/2021/08/EURUSDDaily.png||Technical Analysis EURUSD puts some breaks on sell-off ...|||1706 x 888

To transfer Bitcoin from Uphold to Coinbase: Open the Uphold app and click on the transact. Tap on from and select the Bitcoin option. Enter the amount that you want to transfer. Tap To and select the network. Click on Preview Withdraw and then enter the address of your other wallet where you .

https://www.backtestmarket.com/media/wysiwyg/InstallMT4.png|||Mt4 Xm Mac - Binäre optionen|||1084 x

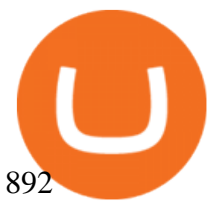

https://www.xm.com/wp-content/uploads/2021/08/GBPUSDDaily-1.png|||Technical Analysis GBPUSD slips to test 20-SMA; short ...|||1706 x 888

https://assets.bwbx.io/images/users/iqjWHBFdfxIU/ihJybDqx4wE4/v0/1200x800.jpg|||Turkey FX, Currency News (TRY-USD): Forex Rules Changed ...|||1200 x 800

MetaTrader 5 is the latest version of the most popular Forex trading software. In addition to Forex currency pairs, MT5 lets you trade stocks, indices, oil & amp; gas, agriculture, cryptocurrencies, ETFs, metals and many more new features described further.

Libertex for Android - APK Download

Build a Crypto Portfolio - #1 in Security Gemini Crypto

https://www.forexstartup.net/wp-content/uploads/2016/08/open\_account\_broker\_xm\_s\_07-min.png||| XM Global 1 USER ...|||1165 x 801

1 - Tap at the bottom of your screen. 2 - Tap to expand the field and enter the amount you want to send in your local currency. 3 - Tap From and select one of your cryptos, e.g., Bitcoin. 4 - Tap To, select contacts<sup>\*</sup> (scroll to the right) in the top menu and choose the recipient.

Libertex: mobile access to financial markets in less than 1 minute. Trade Forex CFDs on the user friendly Libertex trading platform using plenty of risk management tools. Enjoy instant withdrawals online. Practice for free on a demo account with 50,000 Euros.

Uphold Wallet Review 2022 - Features, Fees, Pros & amp; Cons

https://globalresourcebroker.com/wp-content/uploads/2015/05/dreamstime\_m\_41597151.jpg|||?????????????? ????????????????????????????????????????????|||1920 x 800

MetaTrader 5 (MT5) Trading Libertex.org

Libertex:Aktien und CFD-Handel Apps bei Google Play

https://uphold.com/en/blog/wp-content/uploads/2018/07/HOW-TO-BUY\_FEATURED.png|||How to Buy Cryptocurrency | Uphold Blog|||1841 x 1037

Cryptogram Solver (online tool) Boxentriq

Libertex: Trade Stocks & amp; Forex - Apps on Google Play

Members Area Login - XM.COM

Buy Bitcoin - Buy BTC - Uphold

We offer a range of over 55 currency pairs and CFDs on precious metals, energies and equity indices with the most competitive spreads and with the no rejection of orders and re-quotes execution of XM. Risk Warning: Trading on margin products involves a high level of risk. Access the global markets instantly with the XM MT4 or MT5 trading .

https://cdnwp.mobidea.com/academy/wp-content/uploads/2018/12/glossary-list-cryptocurrency-terms-acrony ms-1.jpg|||2018 Glossary of Cryptocurrency Terms and Acronyms (and ...|||1500 x 844

https://forexforeblog.files.wordpress.com/2018/03/eur720.png|||The Law of Deception ForexFore Internals, indicators ...|||1288 x 852

quipqiup - cryptoquip and cryptogram solver

*(end of excerpt)*